## SYMBOLS AND SHAPES

Below are some options you can use to decorate your sweater.

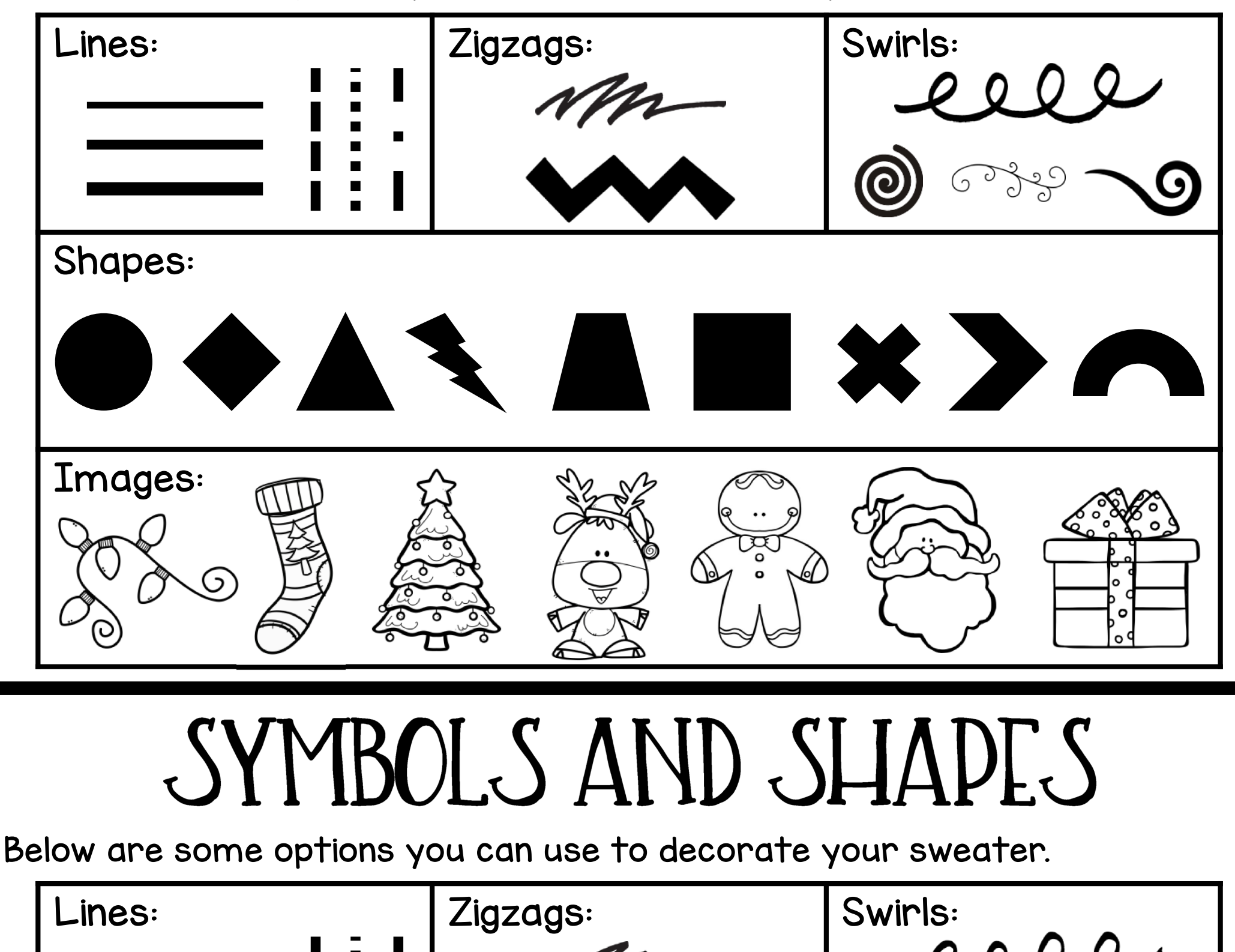

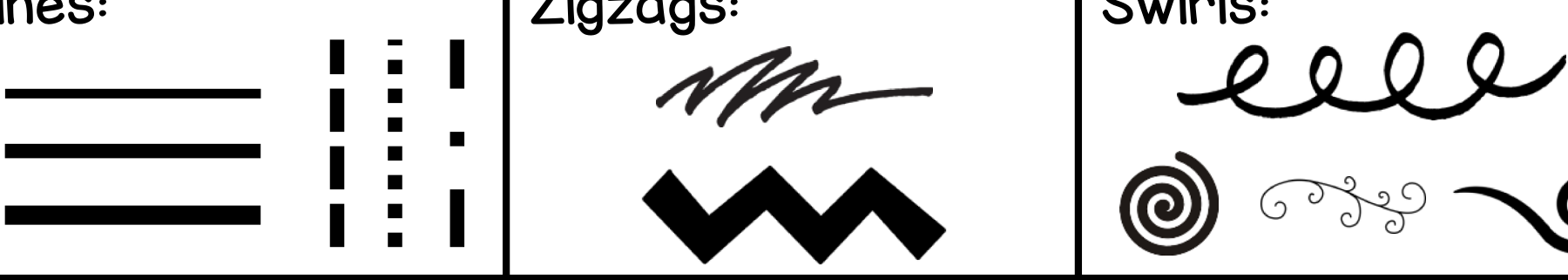

Shapes:

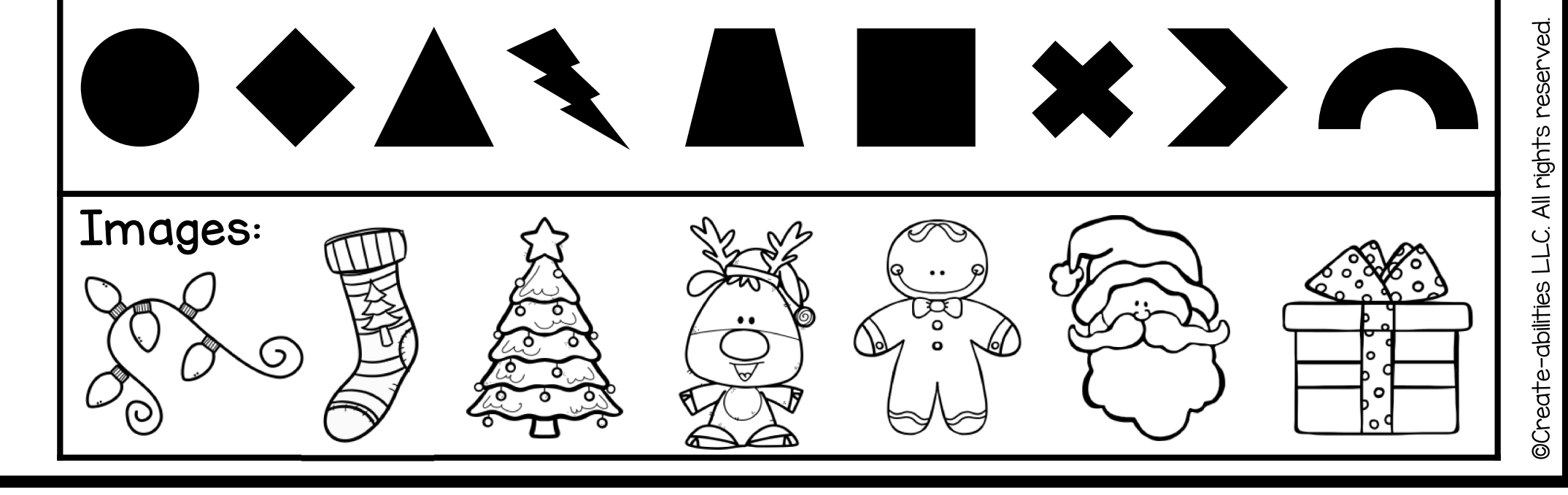